**Watermark Factory +ключ Скачать**

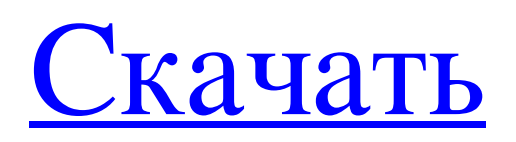

Watermark Factory - профессиональное приложение для защиты файлов и папок водяными знаками, текстом и логотипами любого размера! Вы можете защитить файлы и папки, загрузить их на веб-сервер или отправить друзьям по электронной почте. Просто используйте простую функцию перетаскивания, чтобы пометить файлы и папки любым текстом водяного знака или логотипом и фотографиями любого размера! Используйте любой цвет по вашему выбору и примените любое количество прозрачной области к вашему изображению, чтобы настроить его. Установите 4 различных уровня прозрачности и 9 различных параметров затухания, чтобы сделать текст водяного знака прозрачным. Измените положение текста и логотипа водяного знака на любом изображении, используя все 4 различных параметра. Сделайте ваши изображения более профессиональными с помощью цвета, тени, скоса и мягких границ. Экспортируйте файлы с водяными знаками в BMP, JPG, PNG, PSD, TIF и ICO. Сохраняйте изображения с водяными знаками на жестком диске с тем же сжатием JPEG, что и исходное изображение. Напишите собственное текстовое сообщение или комментарий к изображению, используя более 10 различных вариантов. Пакетное нанесение водяных знаков. Когда вы автоматически ставите водяные знаки на множество изображений, вы получаете гарантированный результат. Выберите файл или папку для пакетного водяного знака и используйте одни и те же настройки на всем протяжении. Встроенная очередь файлов для организации ваших водяных знаков. Просто перетащите любую папку с файлами с водяными знаками в приложение, чтобы начать работу! Расширенная/пользовательская панель — работает как настоящий файловый менеджер на рабочем столе. Перетаскивайте файлы и папки на панель и легко упорядочивайте их. Слайд-шоу. Создавайте красивые слайд-шоу и воспроизводите их на нашем простом в использовании медиаплеере. Пользовательский интерфейс оптимизирован для быстрого доступа к любому файлу/папке прямо сейчас! Полностью прозрачное приложение! Интегрированная справка — стандартная документация. Прозрачный интерфейс для быстрого доступа к фотографиям с водяными знаками. Создайте не один, а 4 разных водяных знака/фона Визуальная статистика файла Очередь файлов Пакетное нанесение водяных знаков Предварительный просмотр в реальном времени Меняющие цвет водяные знаки и фоны Пользовательские размеры изображений Сохранить в «лучшее качество изображения» Выбор изображения/папки в Интернете/электронной почте/жестком диске Настройки изображения, превью изображений (JPEG) Настройки изображения, настройки водяных знаков, защита паролем Настройки изображения, настройки фона, водяной знак Экспорт настроек/свойств в файлы Расширенное пакетное нанесение водяных знаков Обрезать изображение Применение нескольких эффектов Переименование изображения/папки Создайте веб-страницу с фотографиями Создать слайд-шоу

## **Watermark Factory**

только Windows Легко использовать Одновременно обрабатывает большое количество файлов Не предлагается в качестве пробной версии Начальная цена, но не одна из самых дешевых на рынке Общий только Windows Как следует из названия, Watermark Factory — это инструмент, который используется для нанесения водяных знаков на несколько изображений с компьютера. Вы можете экспортировать обработанные изображения в шаблон, чтобы использовать их позже. Это редкая функция, и это только в том случае, если ваша операционная система Windows. Приложение было разработано с использованием .NET для Mac, и Windows 7 является единственной поддерживаемой ОС Windows. Что

нового в 2.0.1 Новые особенности: Добавлен НОВЫЙ «шаблон водяного знака». Добавлен графический шрифт "Bensan, Ariel" Добавлено сохранение изображений шаблонов непосредственно на FTP-сервер. Добавлено.jpg Тип водяного знака Тип файла изображения Фабрика водяных знаков — это не просто еще один стандартный инструмент для создания водяных знаков. Он поставляется с очень полным набором функций, который выходит далеко за рамки обычного создания водяных знаков. Это определенно не обычный водяной знак. Предварительно загруженная фабрика водяных знаков позволяет вам выбрать шаблон, который содержит инструкции о том, что вы хотите сделать, затем вы можете просто выбрать фотографии, на которые хотите нанести водяной знак, а затем выполнить процесс. Первое, что мы заметили, это верхнее меню. Он имеет свои собственные функции, к которым вы можете получить мгновенный доступ, включая все поддерживаемые параметры формата и встроенную поддержку стандартных тегов изображений EXIF и IPTC. У вас есть возможность удалить отдельные файлы, папки или пакеты, а также доступны варианты переименования, обрезки, повышения резкости и т. д. Водяной знак Тип водяного знака Тип файла Вы можете применить к выбранным изображениям скос, тень, рамку, отражение, сглаживание и специальные фильтры, или вы можете применить один и тот же водяной знак к каждому отдельному изображению в папке. Вы можете выбрать один из нескольких типов файлов изображений: BMP, JPG, PNG, PSD, TIF и ICO. Фабрика водяных знаков может наносить как текстовые, так и фото- или графические водяные знаки. Непрозрачность Должность Водяной знак можно применить к основному изображению (тому, что с рамкой вокруг него) или к рамке, в зависимости от того, как вы предпочитаете. Для текстовых водяных знаков у вас есть четыре разных варианта: fb6ded4ff2

## <https://shobeklobek.com/drvmap-free-license-key-скачать-2022/>

<https://4hars.com/healthuse-кряк-скачать-updated-2022/>

<http://www.reiten-scheickgut.at/indeterminate-beam-analysis-program-ibap-кряк-activation-скачать-бесплатно-без/> <http://steamworksedmonton.com/tmpgenc-mpeg-smart-renderer-ключ-скачать-бесплатно-без-реги-2/> <https://tranquil-hamlet-40673.herokuapp.com/aretben.pdf> <http://haanyaar.com/?p=8600> <http://www.rathisteelindustries.com/coffeecup-image-mapper-активация-скачать-бесплатно-win-mac-april-202/> <http://vitinhlevan.com/?p=16146> <http://adhicitysentulbogor.com/?p=18848> <https://dwfind.org/rotten-tomatoes-скачать-бесплатно/> http://www.momshuddle.com/upload/files/2022/06/gkJXxDRO5PAOEaJI1TYh\_15\_45bcc383e1400a0b403ae4c4adeca528\_fil [e.pdf](http://www.momshuddle.com/upload/files/2022/06/gkJXxDRQ5PAOEaJI1TYh_15_45bcc383e1400a0b403ae4c4adeca528_file.pdf) <https://bisesriyadh.com/2022/06/15/edtftpnet-pro-кряк-with-product-key-скачать-бесплатно-без-реги/> [https://halletabi.com/wp-content/uploads/2022/06/Squadra\\_Portable.pdf](https://halletabi.com/wp-content/uploads/2022/06/Squadra_Portable.pdf) <https://fekrah.academy/wp-content/uploads/2022/06/thigina.pdf> <https://senso.com/virtual-aquarium-animated-wallpaper-активированная-полная-версия/> <https://lexcliq.com/todometer-кряк-activation-code-with-keygen-скачать/> <https://immigration-hubs.com/wp-content/uploads/2022/06/HashPass.pdf> <https://aceon.world/infinite-geometry-скачать-бесплатно-без-регистраци/>

<https://flamingopaper.org/ultimate-3d-aquarium-screensaver-активированная-полная-версия-с/>

<https://teenmemorywall.com/rexedit-активация-скачать-бесплатно-3264bit/>